<span id="page-0-0"></span>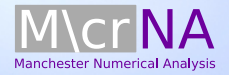

#### Stefan Güttel

#### The RKFIT algorithm for nonlinear rational approximation

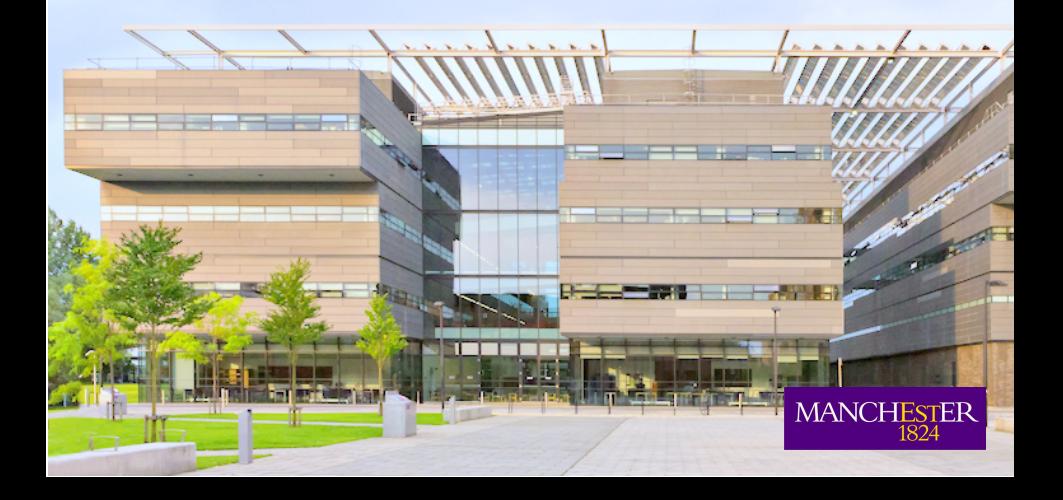

Registration open for the GAMM ANLA workshop in Cologne, September 7-8, 2017 gamm-workshop.uni-koeln.de

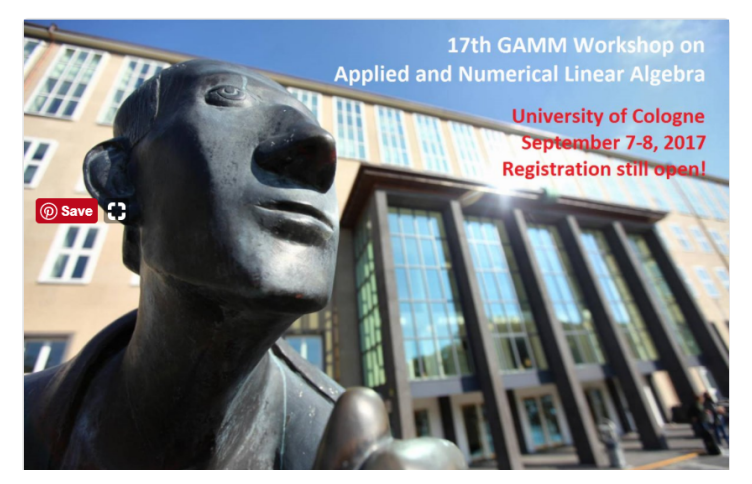

Invited speakers: Pierre Gosselet, Oliver Rheinbach, Wim Vanroose Registration fee: 40 Euro

### Rational least squares fitting (scalar form)

Given data pairs 
$$
(\lambda_1, f_1),..., (\lambda_N, f_N)
$$
, find  $r_n(z) = \frac{p_n(z)}{q_n(z)}$  such that  

$$
\sum_{j=1}^N |f_j - r_n(\lambda_j)|^2 \to \min_{r_n} n^n.
$$

### Rational least squares fitting (scalar form)

Given data pairs 
$$
(\lambda_1, f_1),..., (\lambda_N, f_N)
$$
, find  $r_n(z) = \frac{p_n(z)}{q_n(z)}$  such that\n
$$
\sum_{j=1}^N |f_j - r_n(\lambda_j)|^2 \to \min_{r_n} n.
$$

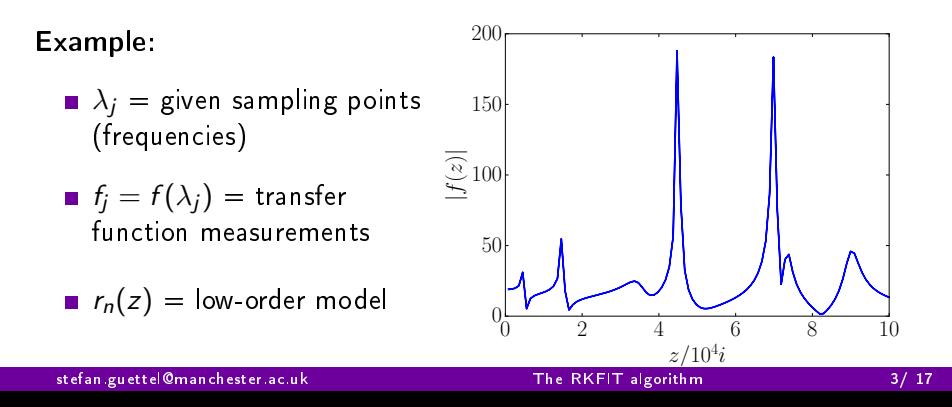

# Rational least squares fitting (matrix form)

Given data pairs 
$$
(\lambda_1, f_1),..., (\lambda_N, f_N)
$$
, find  $r_n(z) = \frac{p_n(z)}{q_n(z)}$  such that  

$$
\sum_{j=1}^N |f_j - r_n(\lambda_j)|^2 \to \min_{r_n} n
$$

#### Introduce

\n- \n
$$
A = \text{diag}(\lambda_j) \in \mathbb{C}^{N \times N},
$$
\n
$$
F = \text{diag}(f_j) = f(A) \in \mathbb{C}^{N \times N},
$$
\n
$$
b = \begin{bmatrix} 1, \dots, 1 \end{bmatrix}^T \in \mathbb{R}^N.
$$
\n
\n- \n Then\n 
$$
\sum_{j=1}^N |f_j - r_n(\lambda_j)|^2 = \|f(A)b - r_n(A)b\|
$$
\n
\n

 $\frac{2}{2}$ .

#### Rational least squares fitting (matrix form)

More generally, given  $\{A, F\} \subset \mathbb{C}^{N \times N}$  and  $\mathbf{b} \in \mathbb{C}^{N}$ , we aim to solve  $||\mathsf{F}\mathbf{b} - r_n(A)\mathbf{b}||_2^2 \to \min$ 

with the minimum taken over all rational functions  $r_n(z) = \frac{p_n(z)}{q_n(z)}$ .

This is a nonlinear weighted rational least squares problem on  $\Lambda(A)$ .

#### Rational least squares fitting (matrix form)

More generally, given  $\{A, F\} \subset \mathbb{C}^{N \times N}$  and  $\mathbf{b} \in \mathbb{C}^{N}$ , we aim to solve  $||\mathsf{F}\mathbf{b} - r_n(A)\mathbf{b}||_2^2 \to \min$ 

with the minimum taken over all rational functions  $r_n(z) = \frac{p_n(z)}{q_n(z)}$ .

This is a nonlinear weighted rational least squares problem on  $\Lambda(A)$ .

#### **Observation**

If 
$$
q_n(z) = \prod_{\substack{j=1 \ \xi_j \neq \infty}}^n (z - \xi_j)
$$
 was known, the LS problem would be linear:

Find vector  $r_n(A)$ b via orthogonal projection onto rational Krylov space

$$
\mathscr{Q}_{n+1}(A, \mathbf{b}, q_n) := q_n(A)^{-1} \underbrace{\operatorname{span}\{\mathbf{b}, A\mathbf{b}, \ldots, A^n \mathbf{b}\}}_{\mathscr{K}_{n+1}(A, \mathbf{b})}.
$$

#### Rational Arnoldi decompositions

The rational Arnoldi algorithm [Ruhe 94] is used to compute a rational Arnoldi decomposition of the form

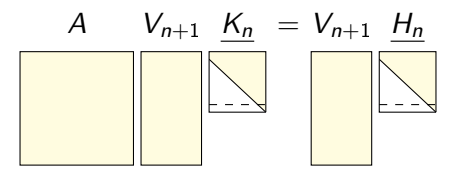

where

- **the columns of**  $V_{n+1}$  **are an orthonormal basis of**  $\mathscr{Q}_{n+1}(A, \mathbf{b}, q_n)$ **,**
- **r** first column of  $V_{n+1}$  is  $v_1 = b/\Vert b \Vert_2$ ,
- $(\underline{H_n}, \underline{K_n})$  is unreduced upper-Hessenberg  $(n + 1) \times n$  pencil,

**•** the quotients 
$$
\{h_{j+1,j}/k_{j+1,j}\}_{j=1}^n
$$
 are roots of  $q_n(z) = \prod_{\substack{j=1 \ \xi_j \neq \infty}}^n (z - \xi_j)$ .

What can we say about uniqueness of such decompositions?

stefan.guettel@manchester.ac.uk [The RKFIT algorithm](#page-0-0) 6/ 17

 $\implies$  Allows us to move poles  $\xi_i$  by changing first column of  $V_{n+1}$ :

$$
A \qquad V_{n+1} \qquad \underline{K_n} = V_{n+1} \qquad \underline{H_n}
$$

 $\implies$  Allows us to move poles  $\xi_i$  by changing first column of  $V_{n+1}$ :

insert rotation 
$$
\frac{P_{n+1}P_{n+1}^*}{V_{n+1}K_n} = \frac{P_{n+1}P_{n+1}^*}{V_{n+1}K_n}
$$

 $\implies$  Allows us to move poles  $\xi_i$  by changing first column of  $V_{n+1}$ :

rotate basis to 
$$
\widetilde{V}_{n+1} = V_{n+1}P_{n+1}
$$
  
\n
$$
A \qquad \widetilde{V}_{n+1} \qquad \underline{\widetilde{K}_n} = \widetilde{V}_{n+1} \qquad \underline{\widetilde{H}_n}
$$

 $\implies$  Allows us to move poles  $\xi_i$  by changing first column of  $V_{n+1}$ : A  $\widehat{V}_{n+1}$   $\widehat{K}_n = \widehat{V}_{n+1}$   $\widehat{H}_n$ QZ transform on lower  $n \times n$  part of pencil  $(\widehat{H}_n,\widehat{K}_n)$ 

 $\implies$  Allows us to move poles  $\xi_i$  by changing first column of  $V_{n+1}$ :

QZ transform on lower  $n \times n$  part of pencil  $(\widehat{H}_n, \widehat{K}_n)$ 

$$
\overrightarrow{A} \quad \widehat{V}_{n+1} \underline{\widehat{K}_n} = \widehat{V}_{n+1} \underline{\widehat{H}_n}
$$

Read off new poles  $\xi_j := h_{j+1,j}/k_{j+1,j}$  from subdiagonal elements

# Rational Krylov fitting  $||F\mathbf{b} - r_n(A)\mathbf{b}||_2 \rightarrow \min$

Take initial poles  $\xi_1, \ldots, \xi_n$  and iterate:

- Compute orthonormal basis  $V_{n+1}$  for  $\mathscr{Q}_{n+1}(A, \mathbf{b}, q_n)$ .
- 2 Solve the following linear problem:

Find  $\widehat{\mathbf{v}} \in \mathscr{Q}_{n+1}(A, \mathbf{b}, q_n)$  such that  $F \widehat{\mathbf{v}}$  is best approximated by an element of  $\mathscr{Q}_{n+1}(A, \mathbf{b}, q_n)$ , i.e.,

$$
\widehat{\mathbf{v}} = \underset{\substack{\mathbf{v} = V_{n+1} \mathbf{c} \\ \|\mathbf{v}\|_2 = 1}}{\operatorname{argmin}} \frac{\| (I - V_{n+1} V_{n+1}^*) \mathbf{F} \mathbf{v} \|_2}{\|v\|_2}
$$

3 Move  $\widehat{\mathbf{v}}$  to the first column of  $V_{n+1}$  and find new poles  $\widehat{\xi}_1, \ldots, \widehat{\xi}_n.$ 

We call this algorithm RKFIT [Berljafa & Güttel 2015].

#### Convergence result: Exactness

Theorem (Berljafa & Güttel 2017) Assume that  $\mathscr{K}_{2n+1}(\mathcal{A},\mathbf{b}) = \mathsf{span}\{\mathbf{b},\mathcal{A}\mathbf{b},\ldots,\mathcal{A}^{2n}\mathbf{b}\}\,$  is not A-invariant and that  $F = p_n(A)q_n^*(A)^{-1}$  for some  $p_n, q_n^* \in \mathscr{P}_n$ . Then, in exact arithmetic, RKFIT will find  $q_n^*$  in a single iteration independent of the initial guess  $q_n$ . Theorem (Berljafa & Güttel 2017) Assume that  $\mathscr{K}_{2n+1}(\mathcal{A},\mathbf{b}) = \mathsf{span}\{\mathbf{b},\mathcal{A}\mathbf{b},\ldots,\mathcal{A}^{2n}\mathbf{b}\}\,$  is not A-invariant and that  $F = p_n(A)q_n^*(A)^{-1}$  for some  $p_n, q_n^* \in \mathscr{P}_n$ . Then, in exact arithmetic, RKFIT will find  $q_n^*$  in a single iteration independent of the initial guess  $q_n$ .

- A similar result has been shown by [Lefteriu & Antoulas 2013] for the vector fitting (VFIT) algorithm by [Gustavsen & Semlyen 1999]. See also [Drmac, Gugercin, Beattie 2015].
- $\blacksquare$  VFIT is based on a representation of  $p_n$  and  $q_n$  in barycentric form, with an implicit pole reallocation by changing weights.
- **RKFIT** differs from VFIT by its basis representation (partial fractions vs orthogonal rational functions) and the normalization of  $p_n/q_n$ .

#### Degree revelation

Theorem (Berljafa & Güttel 2017) Assume that  $\mathscr{K}_{2n+1}(A,\mathbf{b})$  is not A-invariant and that  $\mathsf{F} = \rho_n(A)q_n^\star(A)^{-1}$ for some  $p_n, q_n^* \in \mathscr{P}_n$ . Let  $V_{n+1}$  be an orthonormal basis of  $\mathscr{Q}_{n+1}(A, \mathbf{b}.q_n)$ Let  $M := (I - V_{n+1}V_{n+1}^*)F V_{n+1}$ . Then  $d = \dim(\text{null }M) - 1$  is the largest integer such that F is of type  $(n - d, n - d)$ .

#### Degree revelation

Theorem (Berljafa & Güttel 2017) Assume that  $\mathscr{K}_{2n+1}(A,\mathbf{b})$  is not A-invariant and that  $\mathsf{F} = \rho_n(A)q_n^\star(A)^{-1}$ for some  $p_n, q_n^* \in \mathscr{P}_n$ . Let  $V_{n+1}$  be an orthonormal basis of  $\mathscr{Q}_{n+1}(A, \mathbf{b}.q_n)$ Let  $M := (I - V_{n+1}V_{n+1}^*)F V_{n+1}$ . Then  $d = \dim(\text{null }M) - 1$  is the largest integer such that F is of type  $(n-d, n-d)$ .

- We have implemented automatic degree reduction based on the numerical rank of N.
- **Exerything can be generalized** to rational functions  $r_{mn}(z) = p_m(z)/q_n(z)$ of nondiagonal type  $(m, n)$ .

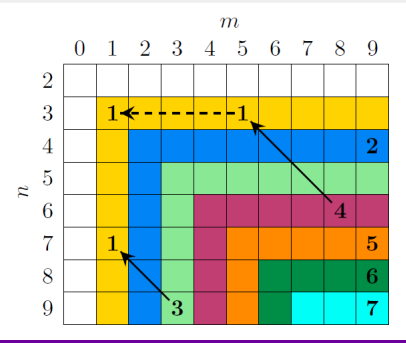

RKFIT is part of our MATLAB Rational Krylov Toolbox:

<www.rktoolbox.org>

RKFIT can be used to solve problems of the form

$$
||\mathsf{F}\mathbf{b}-r_{mn}(\mathsf{A})\mathbf{b}||_2\rightarrow \min_{r_{mn}},
$$

or more generally

$$
\sum_{j=1}^k \|F^{[j]}B - r^{[j]}_{mn}(A)B\|^2_F \to \min_{r_{mn}},
$$

where  $B=[{\bf b}_1,\ldots,{\bf b}_{\ell}]$  and all  $\mathit{r}_{mn}^{[j]}(z)$  share the same denominator  $\mathit{q}_n(z)$ .

Type  $(99, 100)$  dual bandpass filter on  $[0, 10]$  via nonlinear LS fit to  $f([2, 3]) = 1$ ,  $f([6, 8]) = 2$ , otherwise  $f(x) = 0$ .

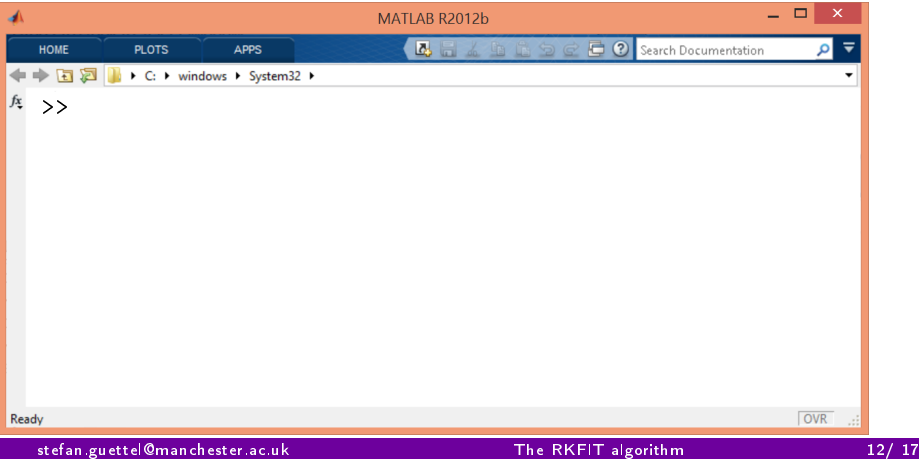

Type  $(99, 100)$  dual bandpass filter on  $[0, 10]$  via nonlinear LS fit to  $f([2, 3]) = 1$ ,  $f([6, 8]) = 2$ , otherwise  $f(x) = 0$ .

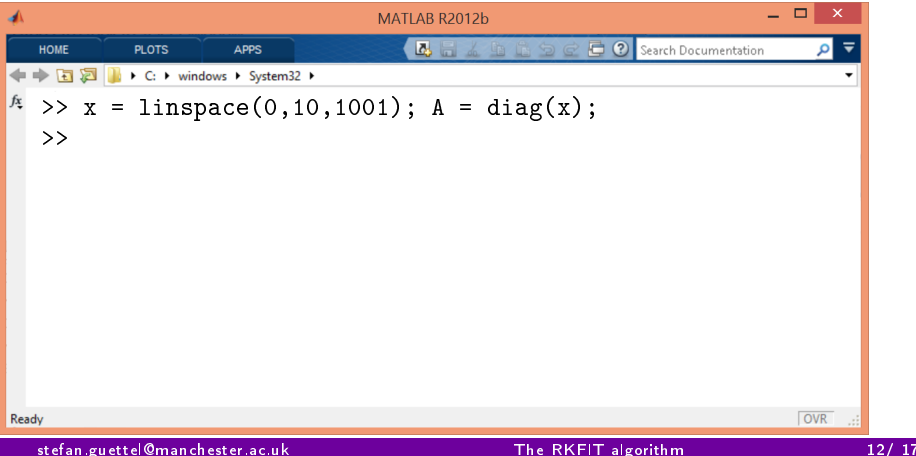

Type  $(99, 100)$  dual bandpass filter on  $[0, 10]$  via nonlinear LS fit to  $f([2, 3]) = 1$ ,  $f([6, 8]) = 2$ , otherwise  $f(x) = 0$ .

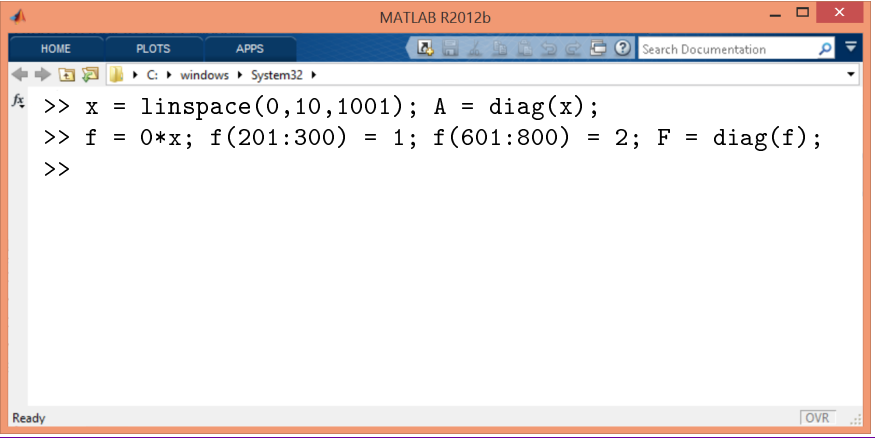

Type  $(99, 100)$  dual bandpass filter on  $[0, 10]$  via nonlinear LS fit to  $f([2, 3]) = 1$ ,  $f([6, 8]) = 2$ , otherwise  $f(x) = 0$ .

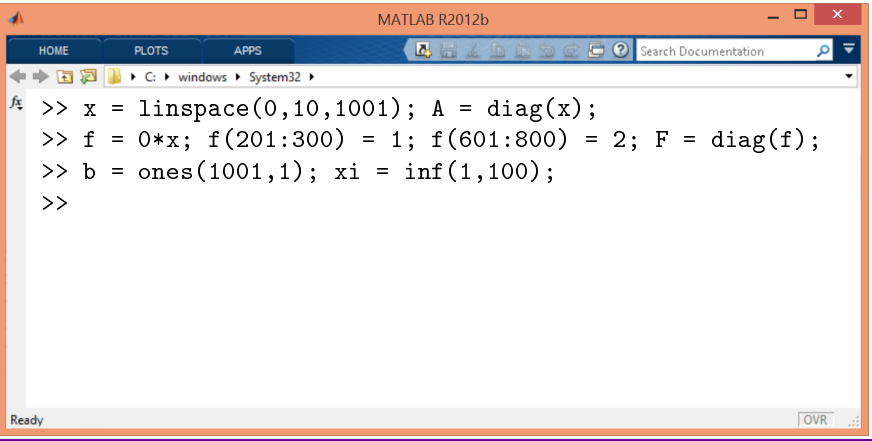

Type  $(99, 100)$  dual bandpass filter on  $[0, 10]$  via nonlinear LS fit to  $f([2, 3]) = 1$ ,  $f([6, 8]) = 2$ , otherwise  $f(x) = 0$ .

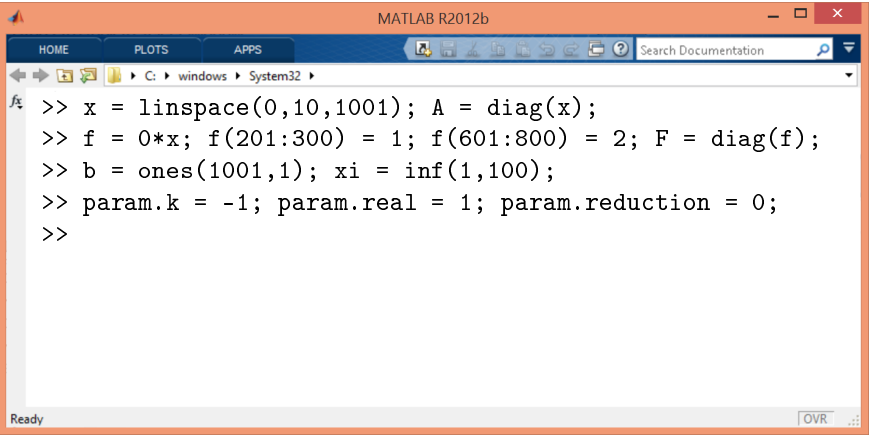

Type  $(99, 100)$  dual bandpass filter on  $[0, 10]$  via nonlinear LS fit to  $f([2, 3]) = 1$ ,  $f([6, 8]) = 2$ , otherwise  $f(x) = 0$ .

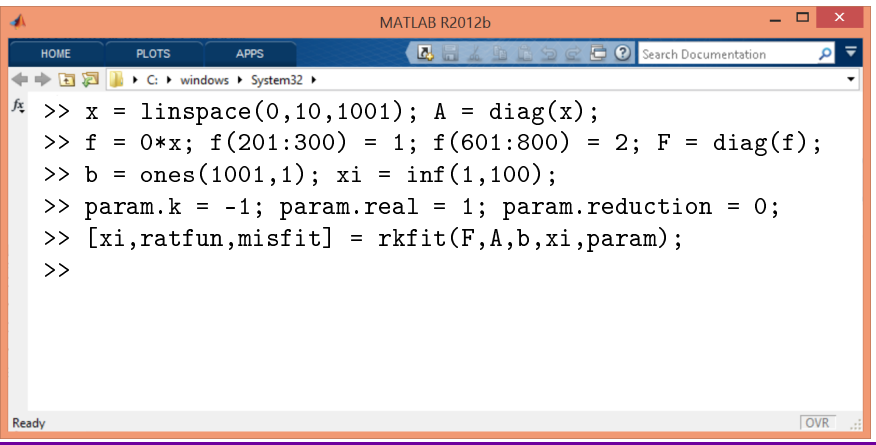

Type  $(99, 100)$  dual bandpass filter on  $[0, 10]$  via nonlinear LS fit to  $f([2, 3]) = 1$ ,  $f([6, 8]) = 2$ , otherwise  $f(x) = 0$ .

Compute partial fraction expansion in multiple precision arithmetic.

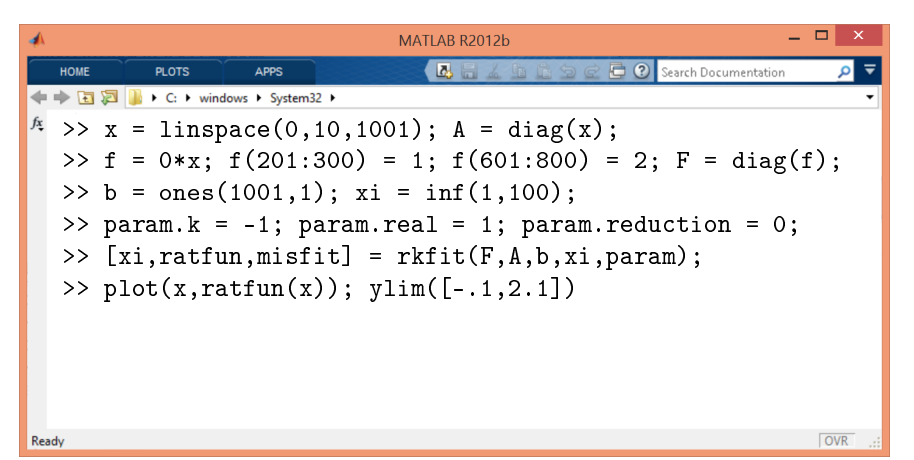

stefan.guettel@manchester.ac.uk [The RKFIT algorithm](#page-0-0) 12/ 17

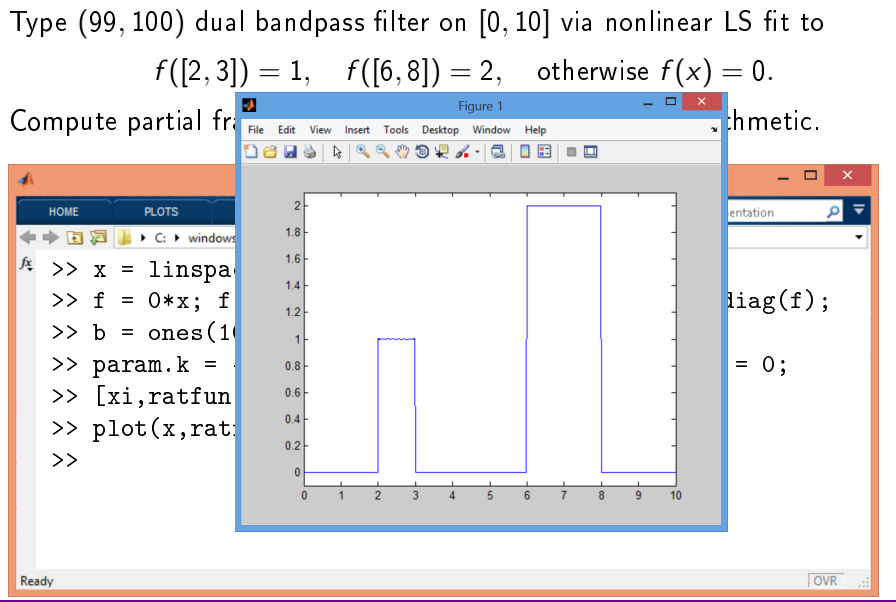

Type  $(99, 100)$  dual bandpass filter on  $[0, 10]$  via nonlinear LS fit to  $f([2, 3]) = 1$ ,  $f([6, 8]) = 2$ , otherwise  $f(x) = 0$ .

Compute partial fraction expansion in multiple precision arithmetic.

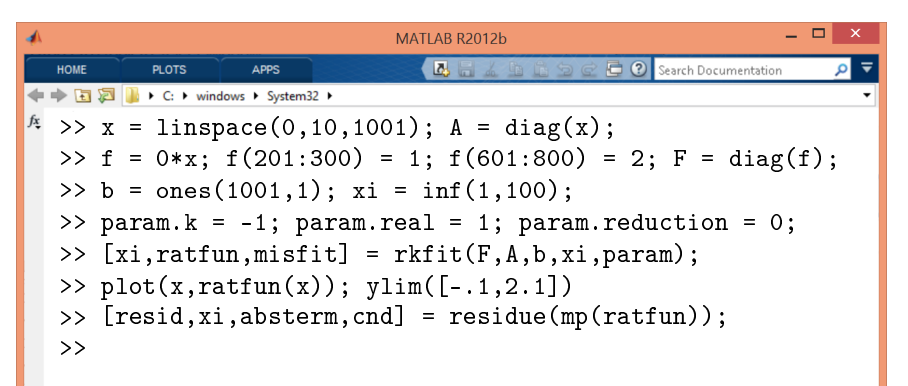

stefan.guettel@manchester.ac.uk [The RKFIT algorithm](#page-0-0) 12/ 17

Ready

OVR

Type  $(99, 100)$  dual bandpass filter on  $[0, 10]$  via nonlinear LS fit to  $f([2, 3]) = 1, \quad f([6, 8]) = 2, \quad \text{otherwise } f(x) = 0.$ 

Compute partial fraction expansion in multiple precision arithmetic.

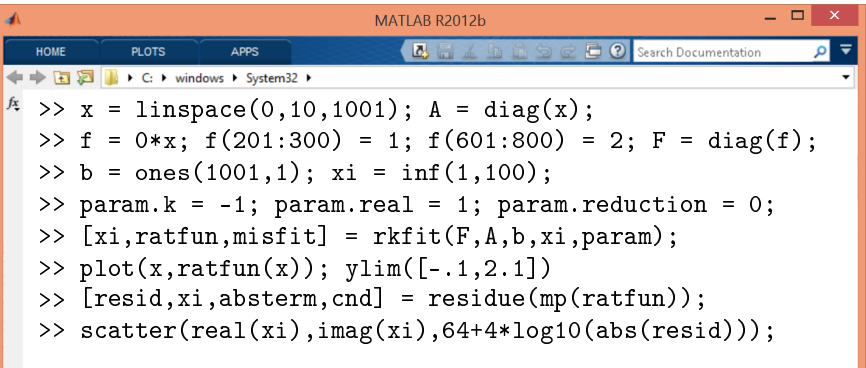

Ready

OVR

Type  $(99, 100)$  dual bandpass filter on  $[0, 10]$  via nonlinear LS fit to  $f([2, 3]) = 1$ ,  $f([6, 8]) = 2$ , otherwise  $f(x) = 0$ . Compute partial fraction expansion in the section  $\frac{F_{\text{layer}}}{F_{\text{B}}F_{\text{air}}F_{\text{air}}F_{\text{air}}F_{\text{air}}F_{\text{air}}F_{\text{air}}F_{\text{air}}F_{\text{air}}F_{\text{air}}F_{\text{air}}F_{\text{air}}F_{\text{air}}F_{\text{air}}F_{\text{air}}F_{\text{air}}F_{\text{air}}F_{\text{air}}F_{\text{air}}F_{\text{air}}F_{\text{air}}F_{\text{air}}F_{\text{$ 18 B D D A 4 4 4 5 6 7 8 9 8 1 8 1 8 9 - - - $\circ \circ$ **HOME PLOTS** entation  $0.8$  $\mathbb{R}$  > C:  $\mathbb{R}$  windows  $\triangle$  $0.6$  $\Rightarrow$  x = linspace(0,100) >> f = 0\*x; f<br>
>> b = ones(1)<br>
> param.k =  $\begin{bmatrix} 0 & 0 & 0 & 0 \\ 0 & 0 & 0 & 0 \\ 0 & 0 & 0 & 0 \\ 0 & 0 & 0 & 0 \\ 0 & 0 & 0 & 0 \\ 0 & 0 & 0 & 0 \\ 0 & 0 & 0 & 0 \\ 0 & 0 & 0 & 0 \\ 0 & 0 & 0 & 0 \\ 0 & 0 & 0 & 0 \\ 0 & 0 & 0 & 0 \\ 0 & 0 & 0 & 0 \\ 0 & 0 & 0 & 0 \\ 0 & 0 & 0 & 0 \\ 0 &$  $> b = ones(10)$ >> param.k =  $\begin{vmatrix} 0 & 0 \\ 0 & 0 \end{vmatrix}$  = 0;  $\gg$  [xi,ratfun]  $\frac{1}{\sqrt{2}}$ >>  $plot(x, rat;$   $-0.6)$  $\Rightarrow$  [resid,xi,  $\frac{1}{2}$  =  $\frac{0.8}{0.8}$ >> scatter(real  $\frac{1}{6}$   $\frac{1}{2}$   $\frac{1}{3}$   $\frac{1}{4}$   $\frac{1}{5}$   $\frac{1}{6}$   $\frac{1}{7}$   $\frac{1}{8}$   $\frac{1}{9}$   $\frac{1}{10}$   $\frac{1}{10}$ )); >>

Ready

#### stefan.guettel@manchester.ac.uk [The RKFIT algorithm](#page-0-0) 12/ 17

**OVR** 

Type  $(99, 100)$  dual bandpass filter on  $[0, 10]$  via nonlinear LS fit to  $f([2, 3]) = 1$ ,  $f([6, 8]) = 2$ , otherwise  $f(x) = 0$ .

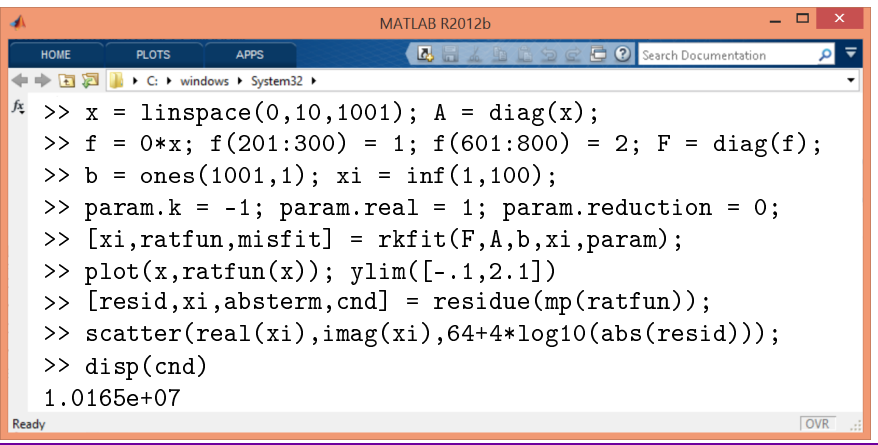

#### Example 1: Fitting a SISO transfer function

 $A = \mathsf{diag}(1\mathrm{i} \cdot \mathsf{linspace}(-10^5, 10^5, 200))$ 

 $F = f(A)$ , with a type (19,18) rational function  $f(z) = \overline{f(z)}$ 

comparing to vector fitting

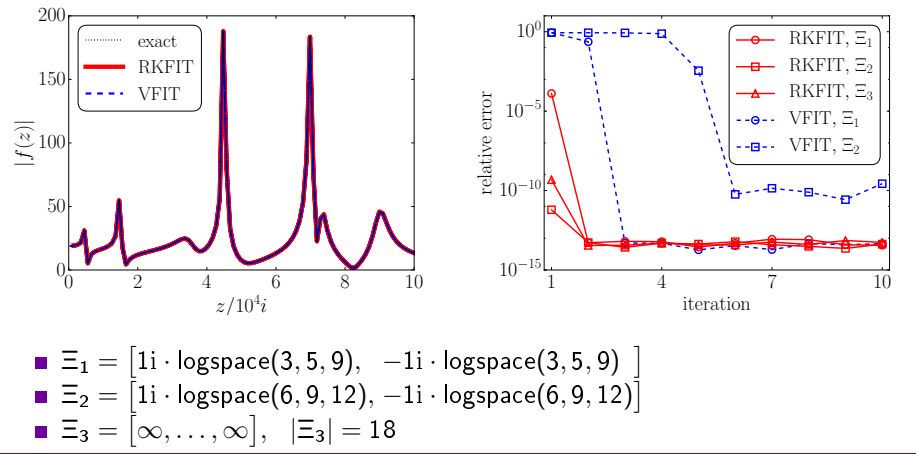

stefan.guettel@manchester.ac.uk [The RKFIT algorithm](#page-0-0) 13/ 17

#### Example 2: Fitting multiple functions with common poles

Given  $\{A, F^{[1]}, \ldots, F^{[k]}\} \subset \mathbb{C}^{N \times N}$  and a unit 2-norm vector  $\mathbf{b} \in \mathbb{C}^N$ .

Find rational functions  $r_n^{[j]} =$  $p_n^{[j]}$  $\frac{m}{q_n}$  with common denominator such that  $\sum$ k  $j=1$  $||F^{[j]} \mathbf{b} - r_n^{[j]}(A) \mathbf{b}||_2^2 \rightarrow \min.$ 

#### Example 2: Fitting multiple functions with common poles

Given  $\{A, F^{[1]}, \ldots, F^{[k]}\} \subset \mathbb{C}^{N \times N}$  and a unit 2-norm vector  $\mathbf{b} \in \mathbb{C}^N$ .

Find rational functions  $r_n^{[j]} =$  $p_n^{[j]}$  $\frac{m}{q_n}$  with common denominator such that  $\sum$ k  $||F^{[j]} \mathbf{b} - r_n^{[j]}(A) \mathbf{b}||_2^2 \rightarrow \min.$ 

In pole reallocation step of RKFIT consider the SVD of

 $j=1$ 

$$
\begin{bmatrix} F^{[1]}V_{n+1} - V_{n+1} (V_{n+1}^* F^{[1]}V_{n+1}) \ F^{[2]}V_{n+1} - V_{n+1} (V_{n+1}^* F^{[2]}V_{n+1}) \ \vdots \ H^{[k]}V_{n+1} - V_{n+1} (V_{n+1}^* F^{[k]}V_{n+1}) \end{bmatrix}
$$

.

#### Example 2: Fitting a MIMO system

Fitting all elements of the  $3 \times 3$  transfer function of the ISS 1R  $\mathbf{r}$ problem from [Chahlaoui & Van Dooren 2002].

$$
N = 300 + 300, \quad n = 50
$$

$$
\blacksquare \ \ f^{[j]}(\overline{z}) = \overline{f^{[j]}(z)}, \quad j = 1, \ldots, 9
$$

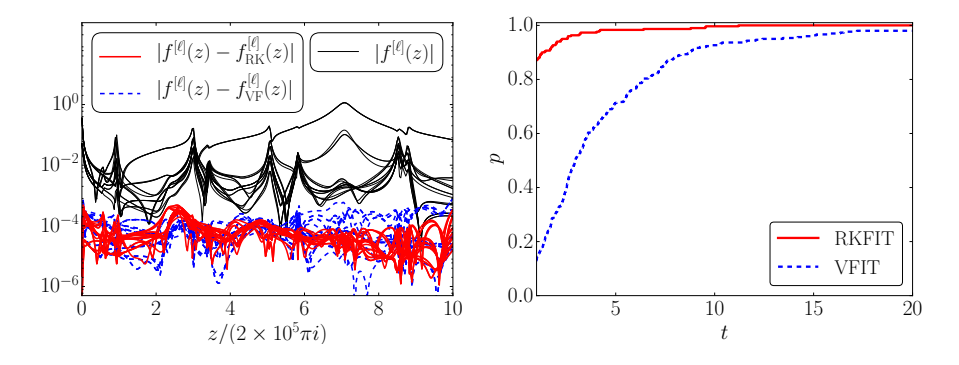

#### Example 3: Exponential of a nonnormal matrix

■ Given  $A = -5 \cdot \text{grcar}(100, 3)$ ,

$$
\blacksquare \ \mathsf{F} = \exp(\mathsf{A}) \ \text{and} \ \mathbf{b} = [1, \ldots, 1]^\mathsf{T},
$$

**n** find  $r_{16}(z)$  such that  $exp(A)$ **b** ≈  $r_{16}(A)$ **b**.

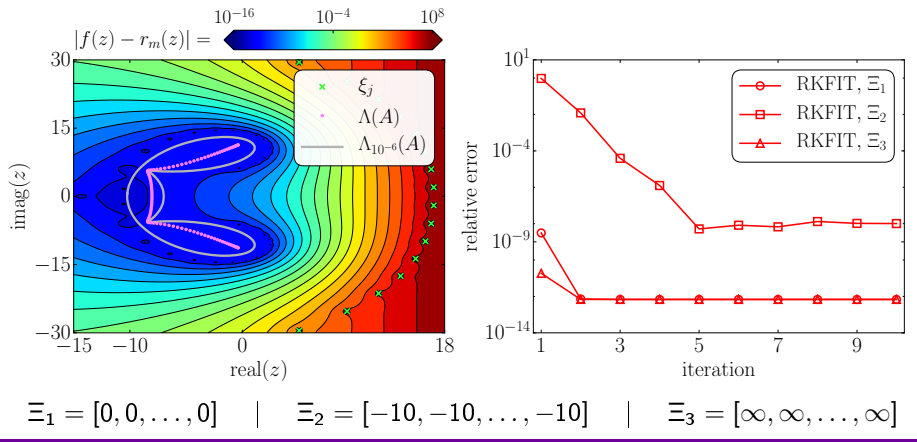

#### **Conclusions**

 $\frac{1}{\sqrt{2\pi}}\left( \frac{1}{\sqrt{2\pi}}\right) ^{2}$ 

- Matrix reformulation of rational least squares problem.
- Connection to rational Krylov spaces and pole selection problem.
- Implicit Q theorem allows for stable pole reallocation.
- RKFIT algorithm for solving nonlinear rational LS problem.
- RKFIT more general than vector fitting [Gustavsen/Semlyen 1999].
- RKFIT based on discrete orthogonal rational functions  $\Rightarrow$  Robust?
- Convergence analysis? (Virtually none, neither for vector fitting.)
- Rational Krylov Toolbox: www.rktoolbox.org

M. Berljafa and S. Güttel, Generalized rational Krylov decompositions with an application to rational approximation, SIAM J. Matrix Anal. Appl., 36:894-916, 2015.

M. Berljafa and S. Güttel, The RKFIT algorithm for nonlinear rational approximation, SIAM J. Sci. Comput., accepted for publication in 2017.